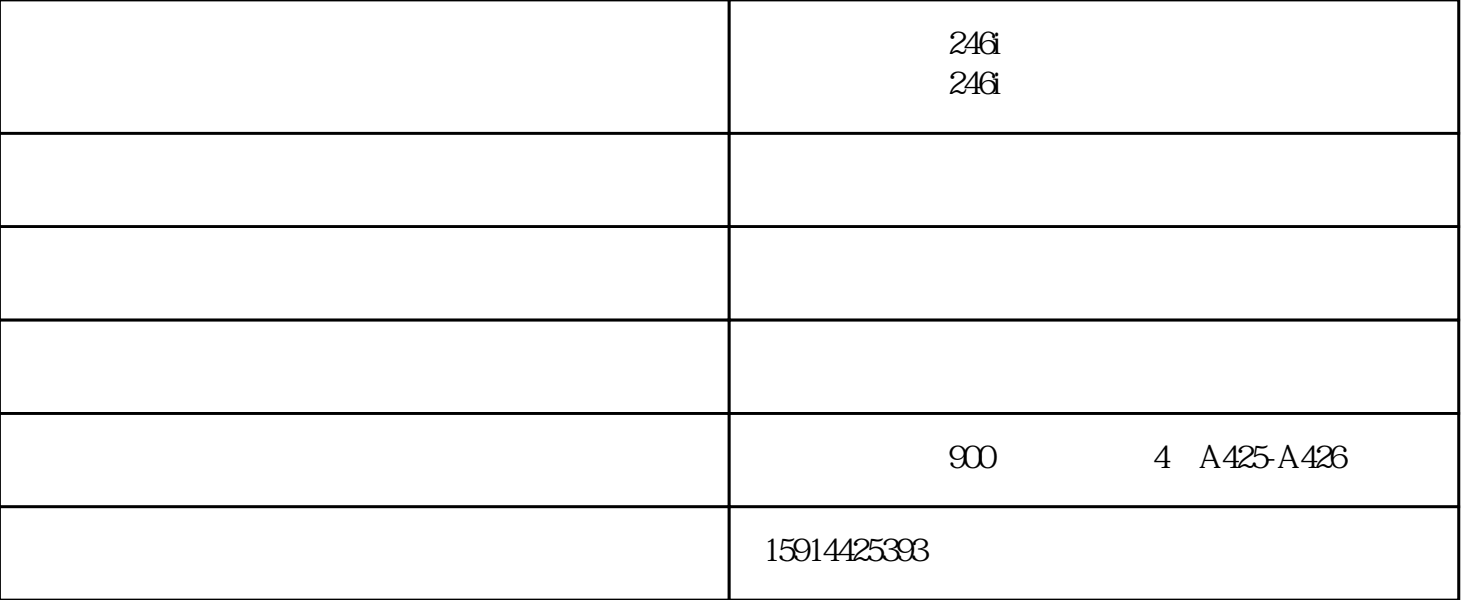

 $\kappa$  which  $\kappa$  is the set of  $\kappa$  or  $\kappa$  or  $\kappa$  is the set of  $\kappa$  or  $\kappa$  is the set of  $\kappa$ 

 $\mu$  m  $PM2.5$ 

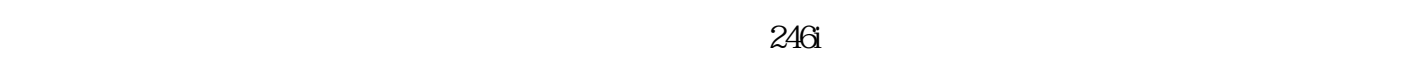

 $246i$ 

 $1.$  and  $246$ i,  $1.$ 

 $\Omega$ 

 $3.3.4$ 

 $246$ 

 $246$ i- $246$ i www.fyjzd.com<br>!

更矢志成为复印机具影响力的企业,与您一起飞跃,共同成功!